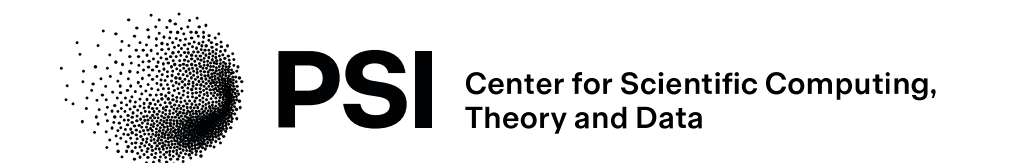

# **The Open Data Network for Electron Microscopy (OpenEM)**

**SciCatCon 2024**

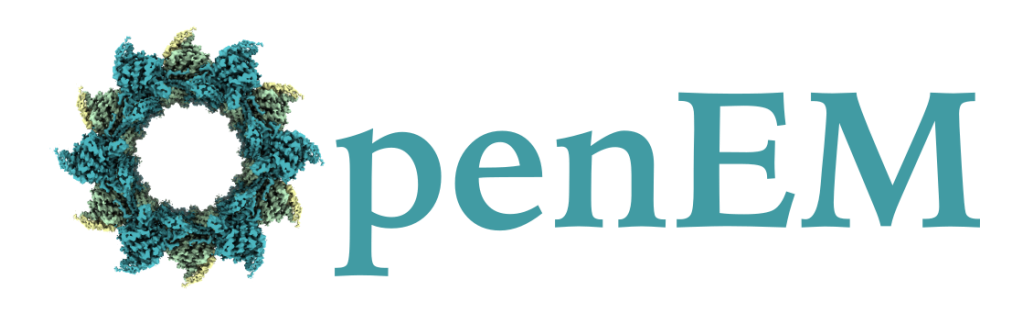

**EPFL** 

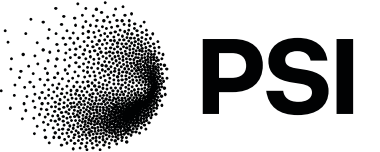

Empa Materials Science and Technology

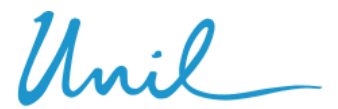

**UNIL** | Université de Lausanne

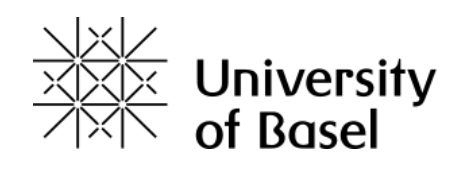

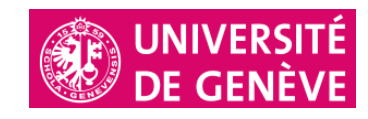

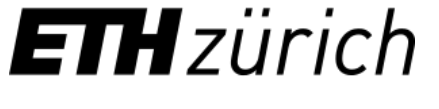

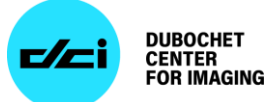

**UNIVERSITÄT BERN** 

 $\boldsymbol{u}^{\text{\tiny b}}$ 

Spencer Bliven 3 July 2024

## **Swiss Electron Microscopy Facilities in OpenEM**

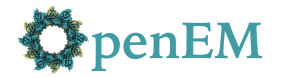

#### **OpenEM Facilities**

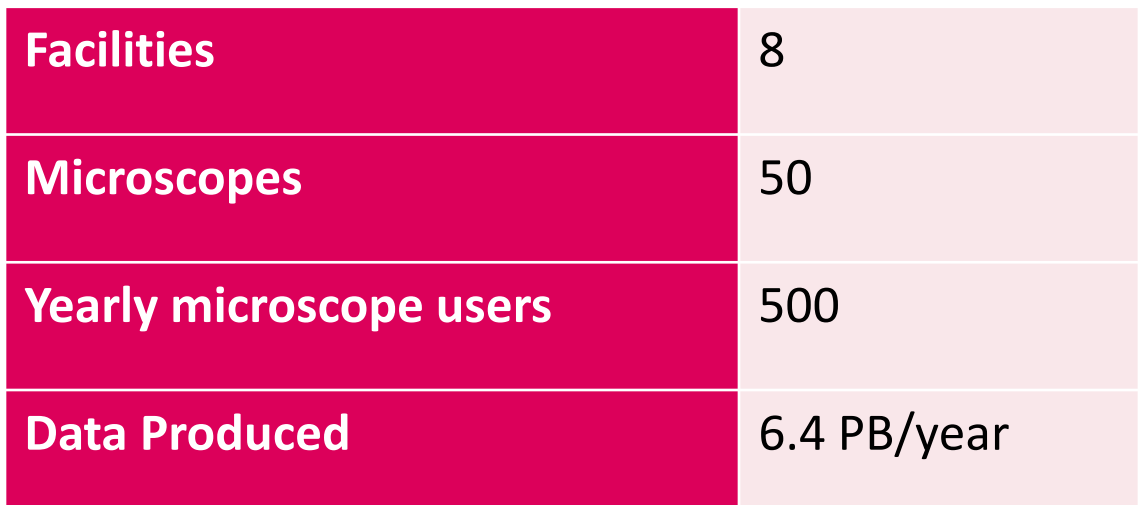

#### EMDB entries released per year and cumulatively

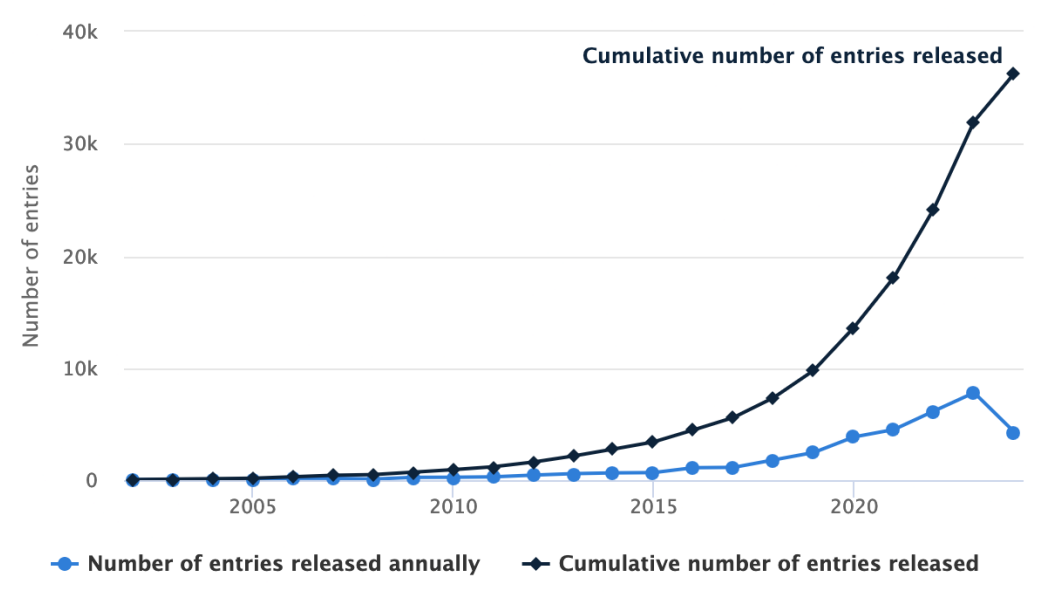

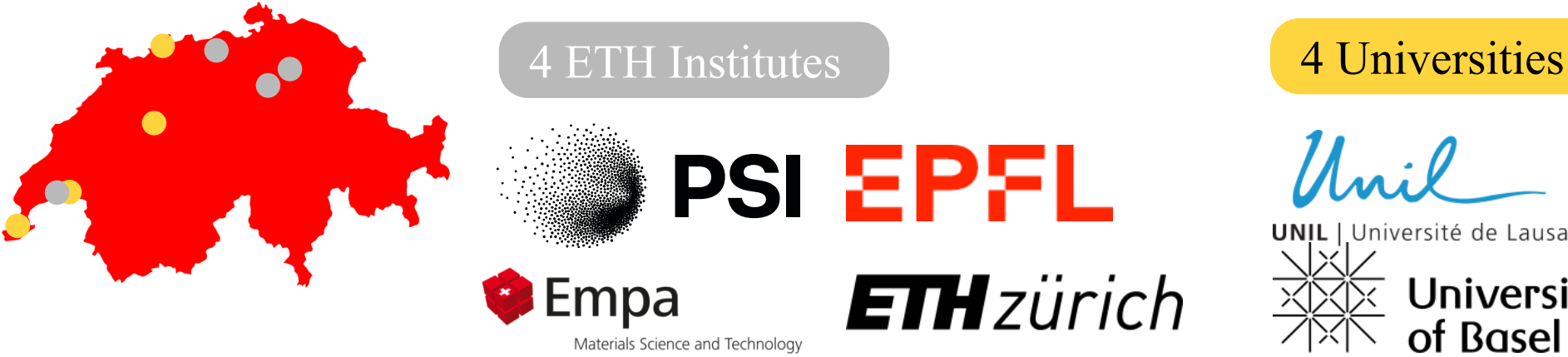

Université de Lausanne

of Basel

**University** 

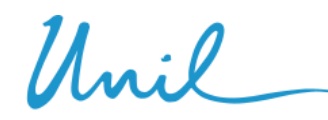

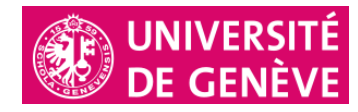

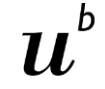

UNIVERSITÄT **BERN** 

#### **Goals**

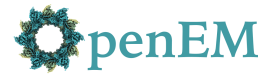

- Electron microscopy (EM) data should be FAIR and Open by default
- Standardized data management at all Swiss cryoEM facilities
- Automatic metadata collection during acquisition
- Streamlined deposition in international community databases (eg EMDB)
- Central data repository providing access to researchers & the public
	- Authenticated access during the embargo period
	- Open access after publication
	- Indexed by search engines or accessible by DOI

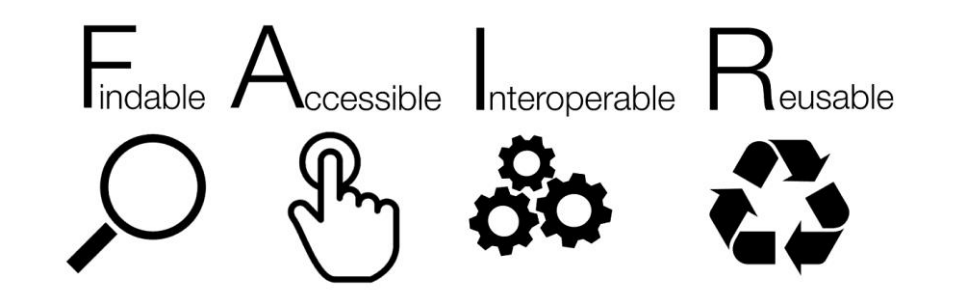

#### **Architecture**

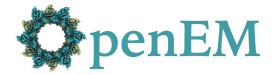

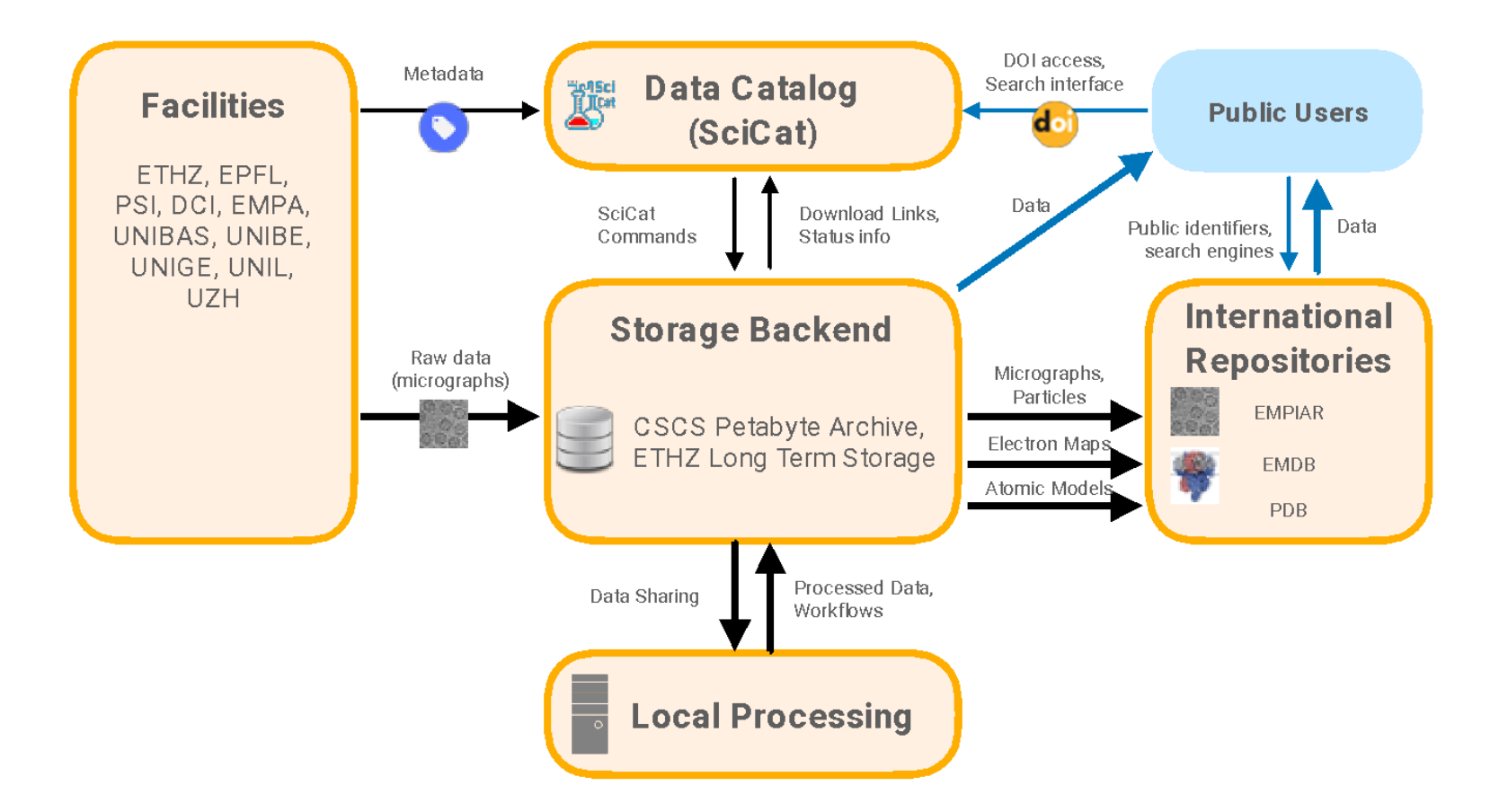

#### **Architecture**

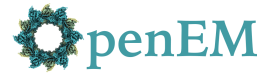

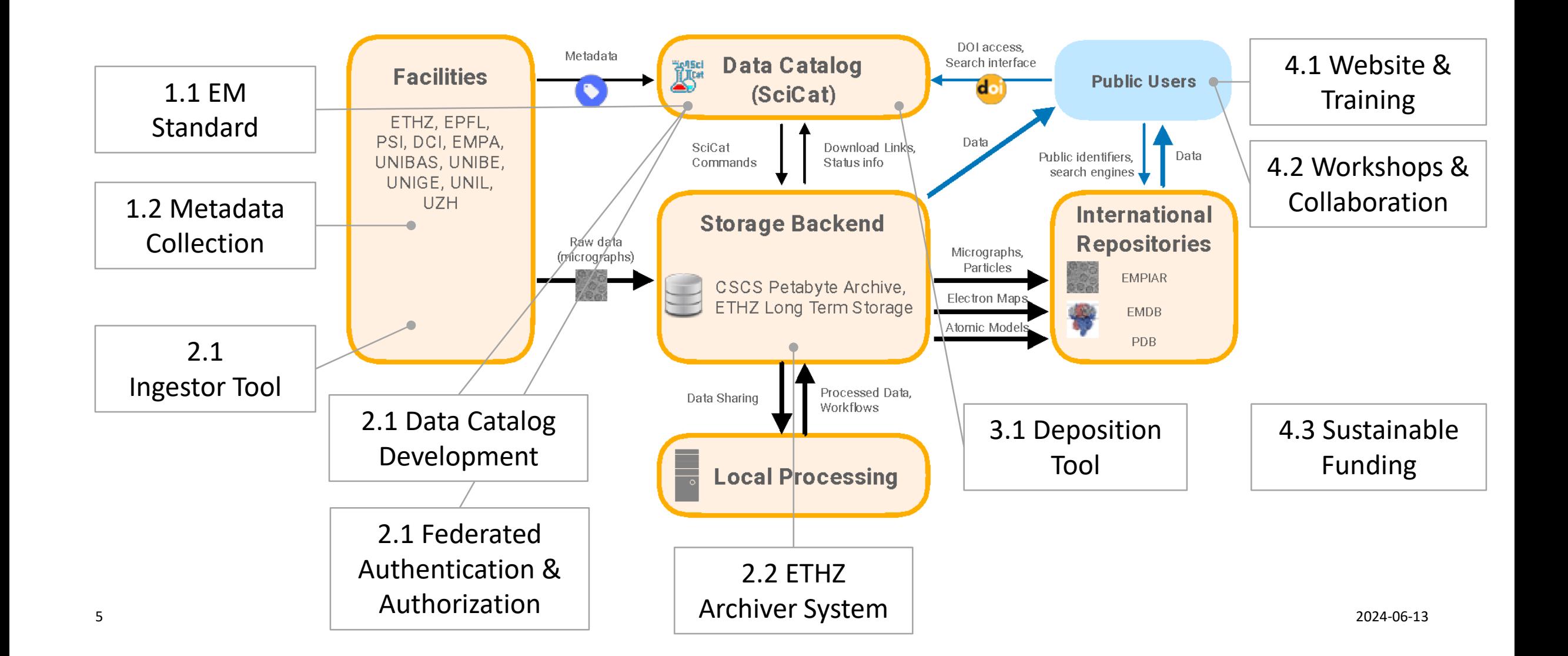

#### **Authentication and Authorization**

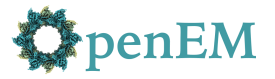

- Open authentication globally using eduGAIN federation
	- Uses **[SATOSA](https://github.com/IdentityPython/SATOSA)** to proxy multiple identity providers as a single keycloak SAML provider
	- Need to register SATOSA with a local identity federation (SWITCH AAI in Switzerland)
	- Allows all users to authenticate using existing accounts
- Requires managing roles via SciCat
	- Replaces unix/AD users and groups (but needs to be backwards compatible)
	- Need access management tool for groups, roles, and billing info. Any suggestions before we build our own?

#### **Group Concept**

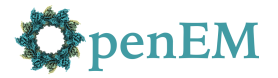

DataSet owner: User ownerGroup: Group accessGroups: User | Group[] principalInvestigator: string (?)

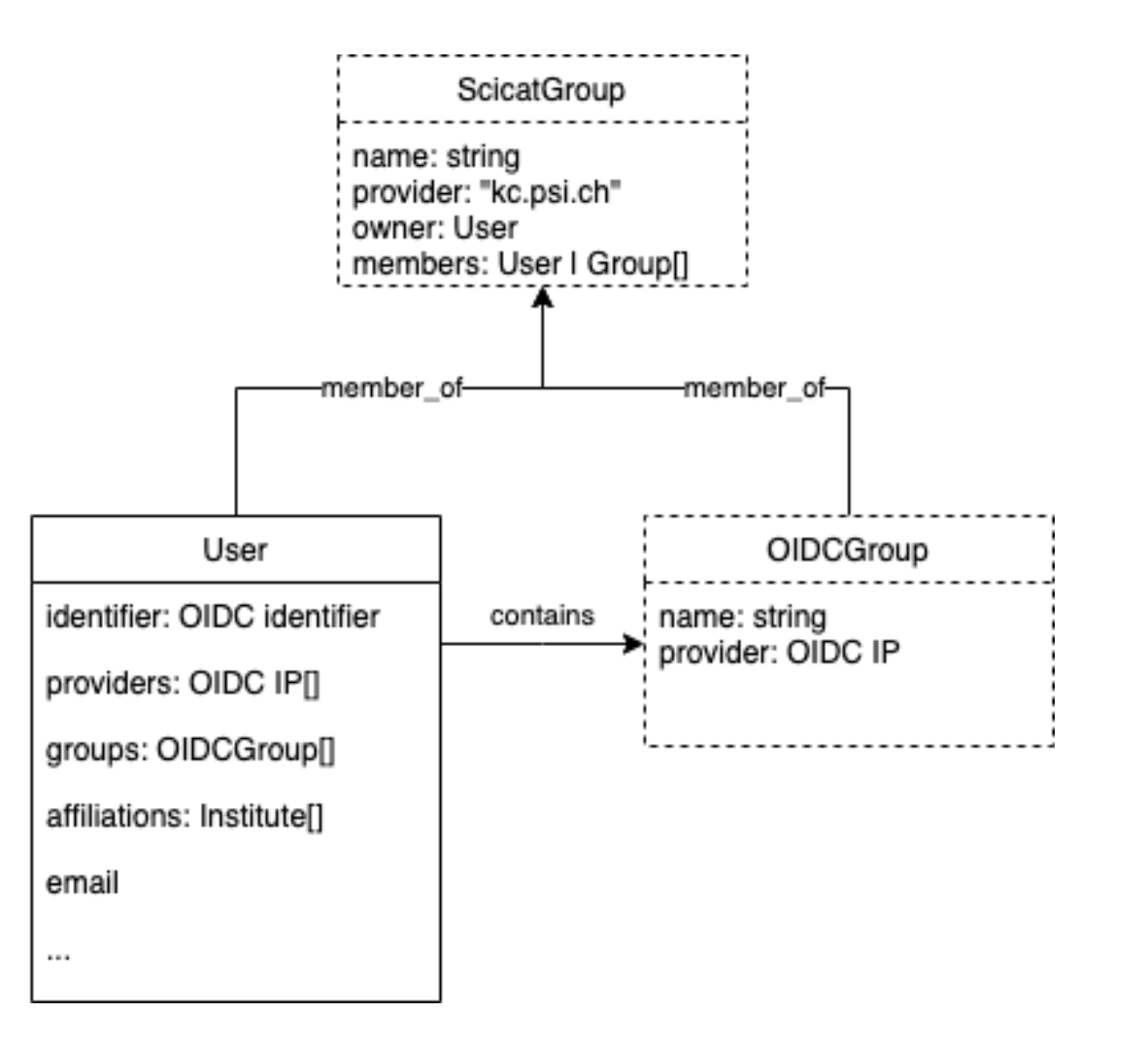

#### **scientificMetadata validation**

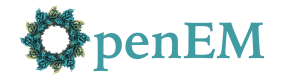

- *Open Standards Community for EM (*<https://github.com/osc-em>)
	- Workshop 22-23 Feb 2024 with participants from facilities, software, and repositories
	- Draft schema available for EM metadata. The goal is to include metadata [required for future processing and deposition. \(](https://github.com/osc-em/OSCEM_Schemas)https://github.com/oscem/OSCEM\_Schemas)
		- Currently JSON Schema, but migration to LinkML in progress
	- [Schema terms are defined by existing ontologies where available:](https://bioportal.bioontology.org/ontologies/CRYOEM/) CryoEM ontology, [PDBx/mmCIF](https://mmcif.wwpdb.org/) dictionary, Helmholz [E](https://fairmat-nfdi.github.io/nexus_definitions/classes/contributed_definitions/em-structure.html#em-structure)[M Glossary](https://emglossary.helmholtz-metadaten.de/explore), NeXus-FAIRmat NXem format
	- Metadata extraction tools for life sciences ([https://github.com/SwissOpenEM/LS\\_Metadata\\_reader](https://github.com/SwissOpenEM/LS_Metadata_reader)) and material science ([https://github.com/SwissOpenEM/metadata-extractor\)](https://github.com/SwissOpenEM/metadata-extractor)

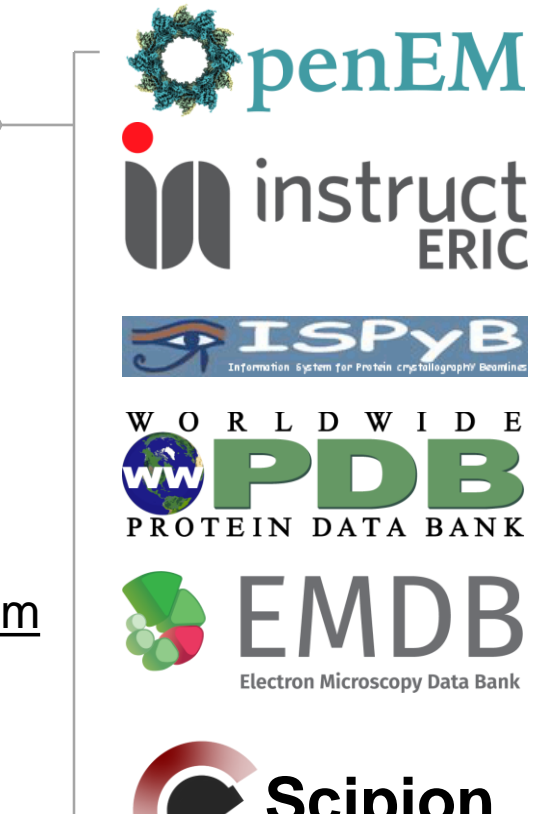

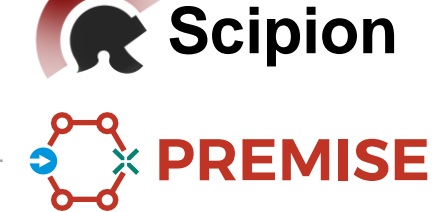

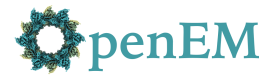

- Specify the schema for scientificMetadata
	- "@context": ["https://w3id.org/oscem/sp](https://w3id.org/oscem/sp-cryo-em/1.0/context)-cryo-em/1.0/context" "scientificMetadata": { … }
- Default schema would be empty/unstructured
- Backend should validate metadata against the schema if specified
- Could be used to selectively enable features, eg:
	- Frontend could change scientificMetadata visualization for some values
	- Augmented search, eg with unit conversion based on semantic units rather than conventions
	- Auto-generated forms for adding and editing metadata (see [jdorn/JSON-Editor\)](https://github.com/jdorn/json-editor)

#### **Federated Storage**

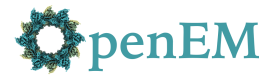

- Single SciCat database; multiple archive systems (PSI & ETHZ)
- Storage location is determined by the ingestion site. Not envisioned for georedundancy.
- Job configuration dispatches jobs to the correct archive system
- Some sites may require additional authentication (eg with a local LDAP user)

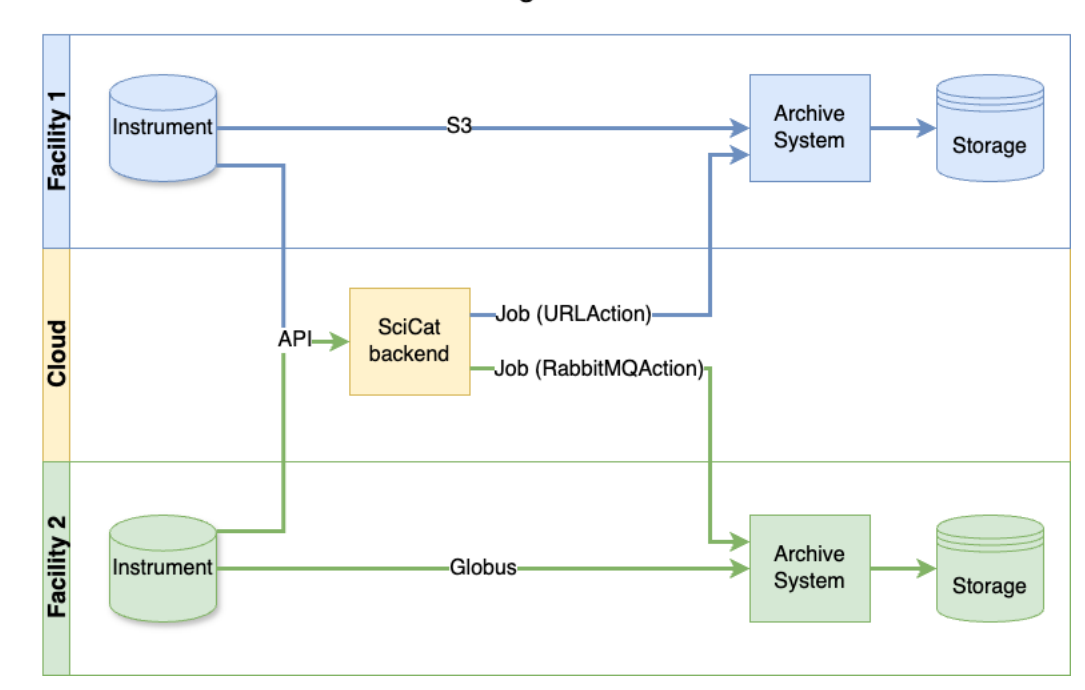

Ingestion

#### **Federated Storage**

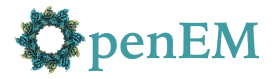

- Single SciCat database; multiple archive systems (PSI & ETHZ)
- Storage location is determined by the ingestion site. Not envisioned for georedundancy.
- Job configuration dispatches jobs to the correct archive system
- Some sites may require additional authentication (eg with a local LDAP user)

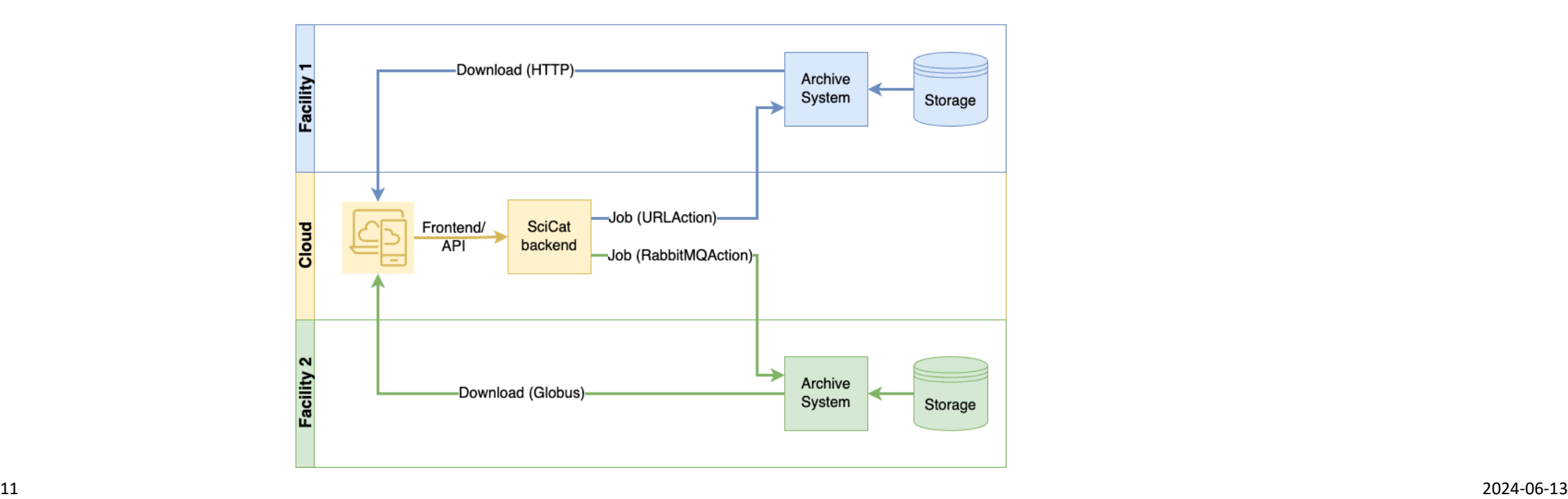

Retrieval

### **Ingestor UI**

- Use [paulscherrerinstitute/scicat-cli](https://github.com/paulscherrerinstitute/scicat-cli) for ingesting datasets, retrieving from storage caches, and maintenance tasks
	- Golang, Linux/Windows/MacOS, CI/CD
- Qt-based GUI was popular with users but hard to maintain and deploy
- Plan to re-write ingestor GUI using web technologies
	- scientificMetadata editable by users after extraction from dataset files
	- Data transfer via Globus or S3 to archive system
	- Support both facilities and individual users

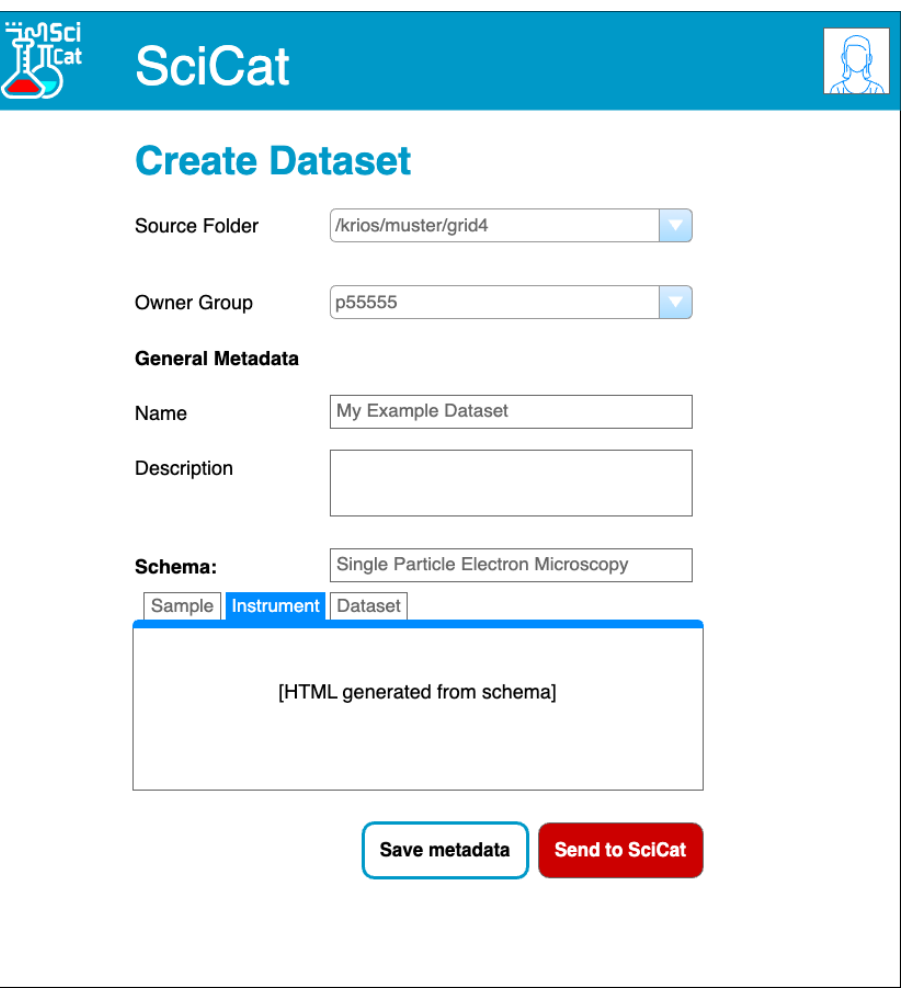

# **EMDB/EMPIAR/PDB deposition**

- Encourage deposition in existing databases following :
	- Micrographs
	- Density Maps, tomograms
	- Molecular Models

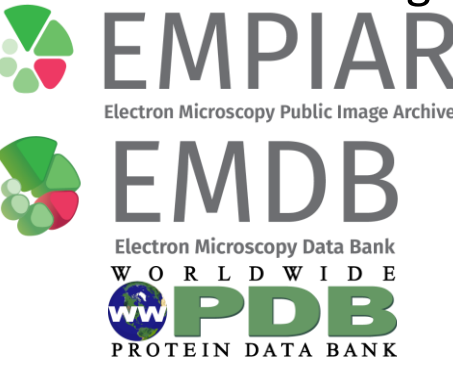

- Want to initiate deposition from a SciCat EM dataset, filling forms based on scientificMetadata
- Received early access to the OneDep API, which provides a method for depositing life science datasets to EMDB and PDB. An [empiar-depositor](https://pypi.org/project/empiar-depositor/) tool is also available
- OSC-EM to mmCIF format converter developed for metadata interoperability: <https://github.com/osc-em/converter-JSON-to-mmCIF>

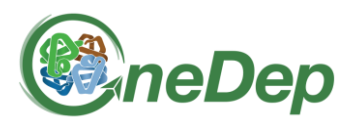

### **Thanks!**

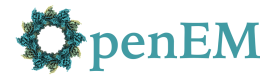

- OpenEM members
- Carlo Minotti, Ali Rezaee Vahdati, Leonardo Sala
- OpenEM is supported by the Open Research Data Program of the ETH Board.

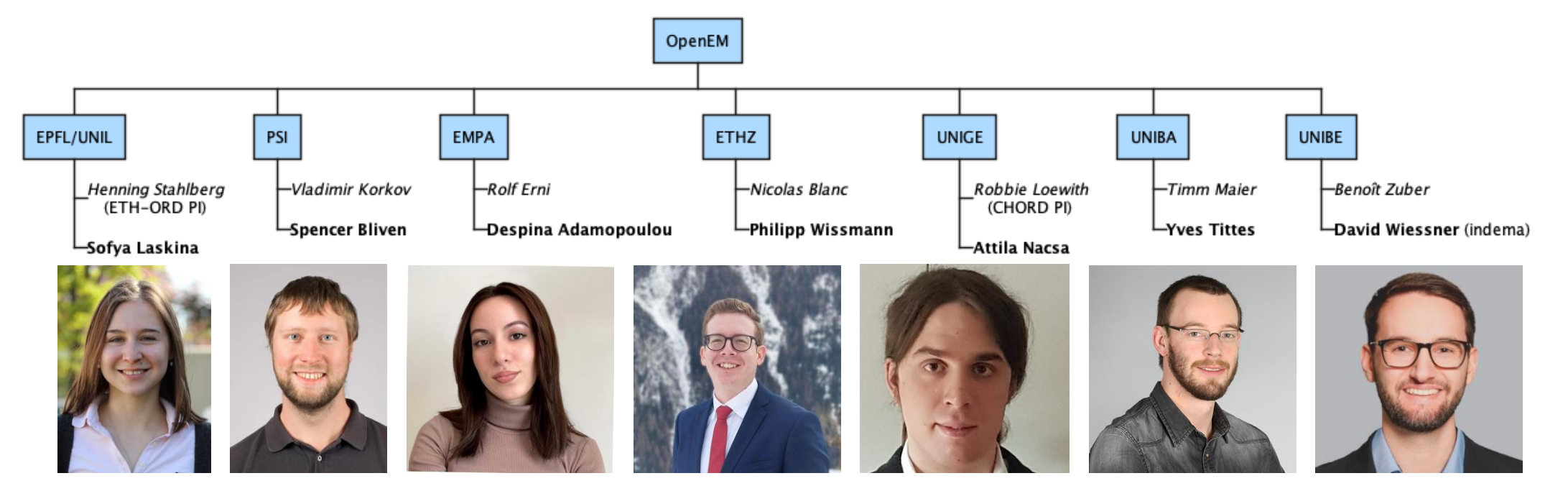

#### **Resources**

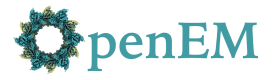

OpenEM Websites

- Public project website: [https://swissopenem.github.io](https://swissopenem.github.io/)
- ETH ORD Portal:<https://open-research-data-portal.ch/projects/open-em-data-network/>

SciCat Data Catalog

- Data repository: [https://discovery.psi.ch](https://discovery.psi.ch/)
- Published datasets: <https://doi.psi.ch/>
- SciCat documentation: [https://scicatproject.github.io](https://scicatproject.github.io/)

Open Source Software

- SciCat backend: <https://github.com/SciCatProject/scicat-backend-next>
- SciCat CLI <https://github.com/paulscherrerinstitute/scicat-cli>
- ETHZ Archiving Services <https://github.com/SwissOpenEM/ScopeMArchiver>
- Golang Globus transfer library <https://github.com/SwissOpenEM/globus-transfer-request>
- Metadata conversion tools: [https://github.com/SwissOpenEM/LS\\_Metadata\\_reader](https://github.com/SwissOpenEM/LS_Metadata_reader) and <https://github.com/SwissOpenEM/metadata-extractor>
- OSC-EM format converters <https://github.com/osc-em/converter-JSON-to-mmCIF>
- OSC-EM Schema: https://github.com/osc-em/OSCEM Schemas